# **Sharing Open Results: Open Access Publication and Preprints**

April 11, 2024 Nebula Cohort 1 - Open Results Session 10 **Daniela Saderi, Ph.D. - Executive Director, Co-founder, PREreview**

This presentation is licensed under a [CC BY 4.0 l](https://creativecommons.org/licenses/by/4.0/deed.enhttps://creativecommons.org/licenses/by/4.0/deed.en)icence

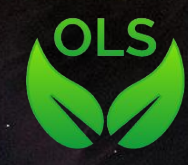

Webb captures detailed beauty of Ring Nebula - ESA/Webb, NASA, CSA, M. Barlow, N. Cox, R. Wesson [CC BY 4.0](https://creativecommons.org/licenses/by/4.0/deed.en)

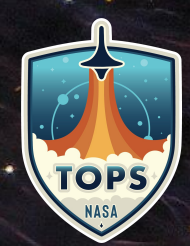

# **Notes** [https://annuel2.framapad.org/p/nebula-1\\_results2](https://annuel2.framapad.org/p/nebula-1_results2)

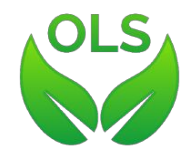

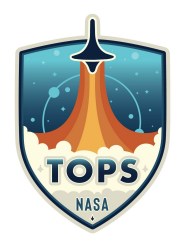

# Hi, I'm Daniela

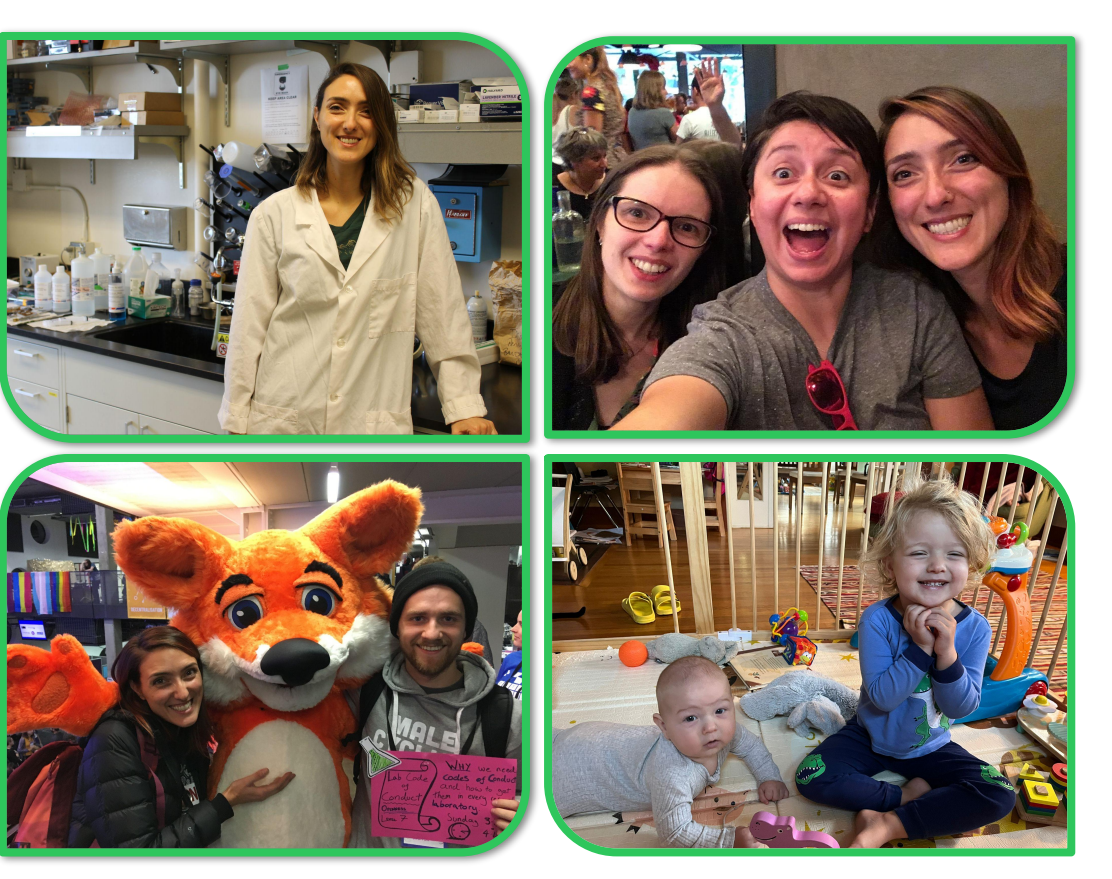

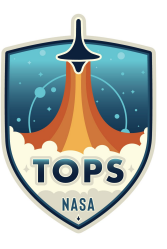

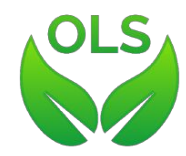

## When, where, and how do we share our research?

here provided got viry ingenious Theory Dank , for shall is only. Jim Coll. Candridge Ve Lune 20th 16gr

Isaac Newton's letter to Dr. William Briggs, June 20th 1682 [CC BY-SA 3.0](https://creativecommons.org/licenses/by-sa/3.0)

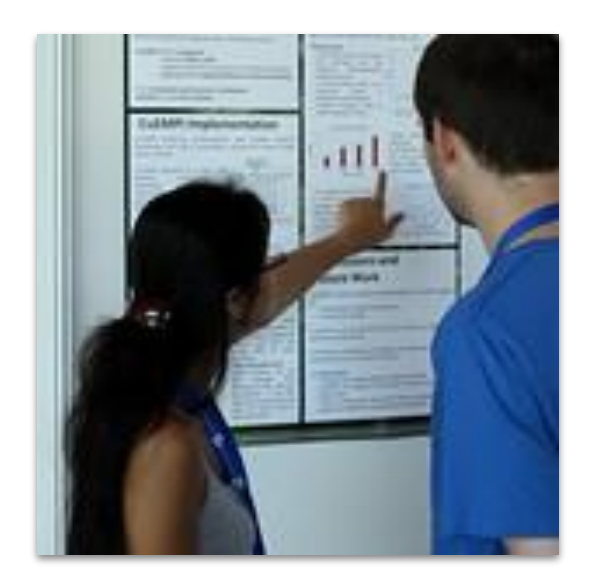

"**ACACES** poster session" by [Itkovian](https://www.flickr.com/photos/88172461@N00) is licensed under [CC BY-NC-ND 2.0.](https://creativecommons.org/licenses/by-nc-nd/2.0/?ref=openverse)

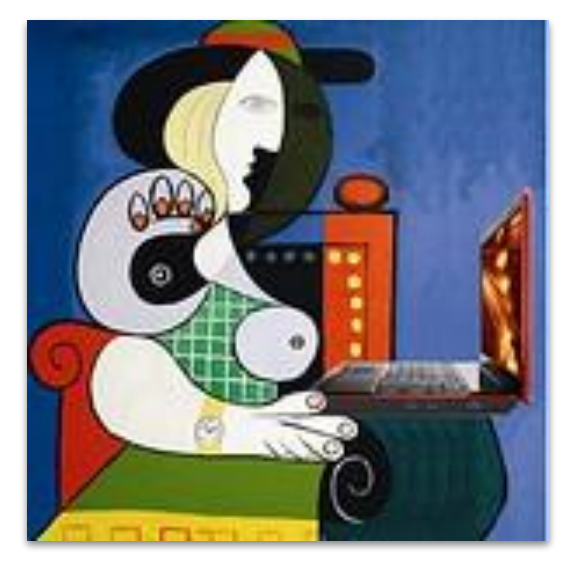

["Seated Woman with Blog, after](https://www.flickr.com/photos/9106303@N05/4928338208) [Picasso"](https://www.flickr.com/photos/9106303@N05/4928338208) by [Mike Licht,](https://www.flickr.com/photos/9106303@N05) [NotionsCapital.com](https://www.flickr.com/photos/9106303@N05) is licensed under [CC](https://creativecommons.org/licenses/by/2.0/?ref=openverse) [BY 2.0.](https://creativecommons.org/licenses/by/2.0/?ref=openverse)

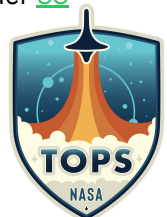

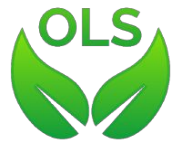

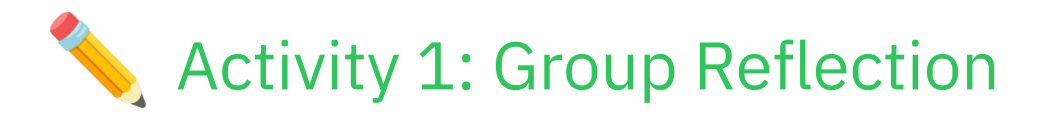

- Why do we want to share our research? What motivates a researcher to share their results? List 2-3 motivating factors for sharing research outputs.
- Pick one motivating factor from the list above. If you had to decide when the research should be shared and with whom based solely on that motivating factor, what would that process look like?

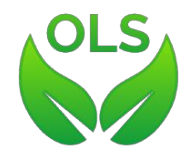

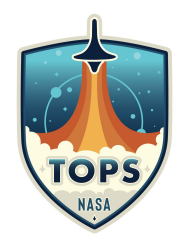

# The research "cycle"

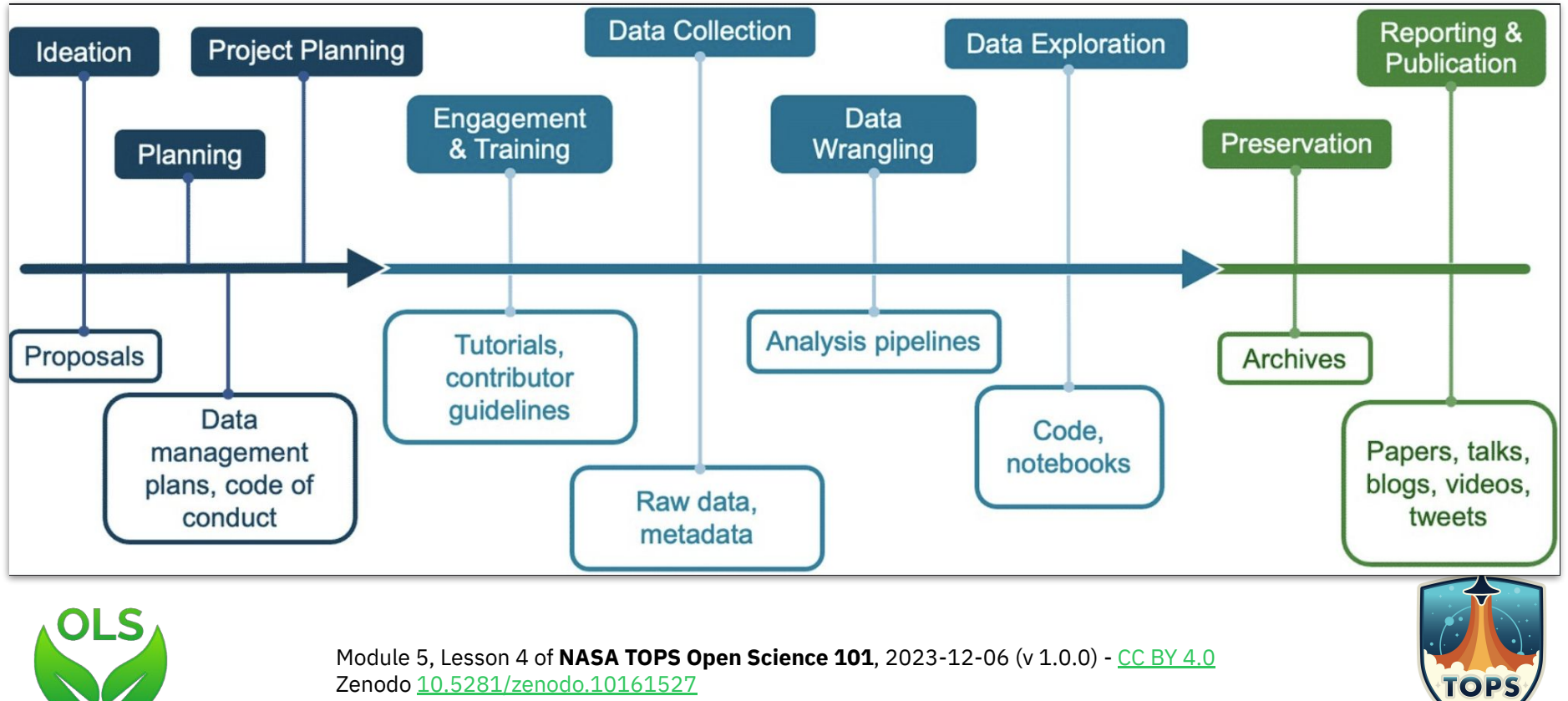

Zenodo [10.5281/zenodo.10161527](https://zenodo.org/records/10161527)

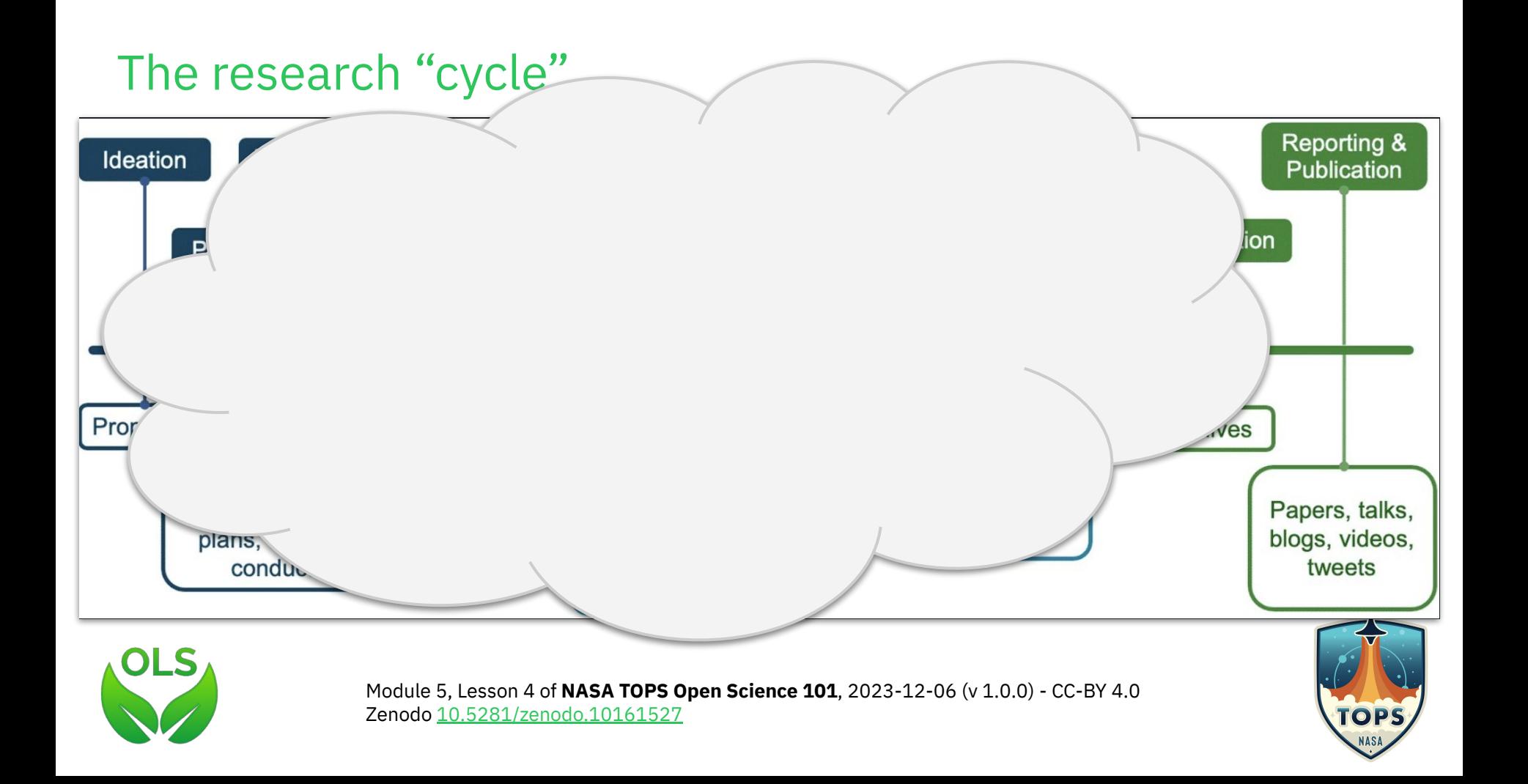

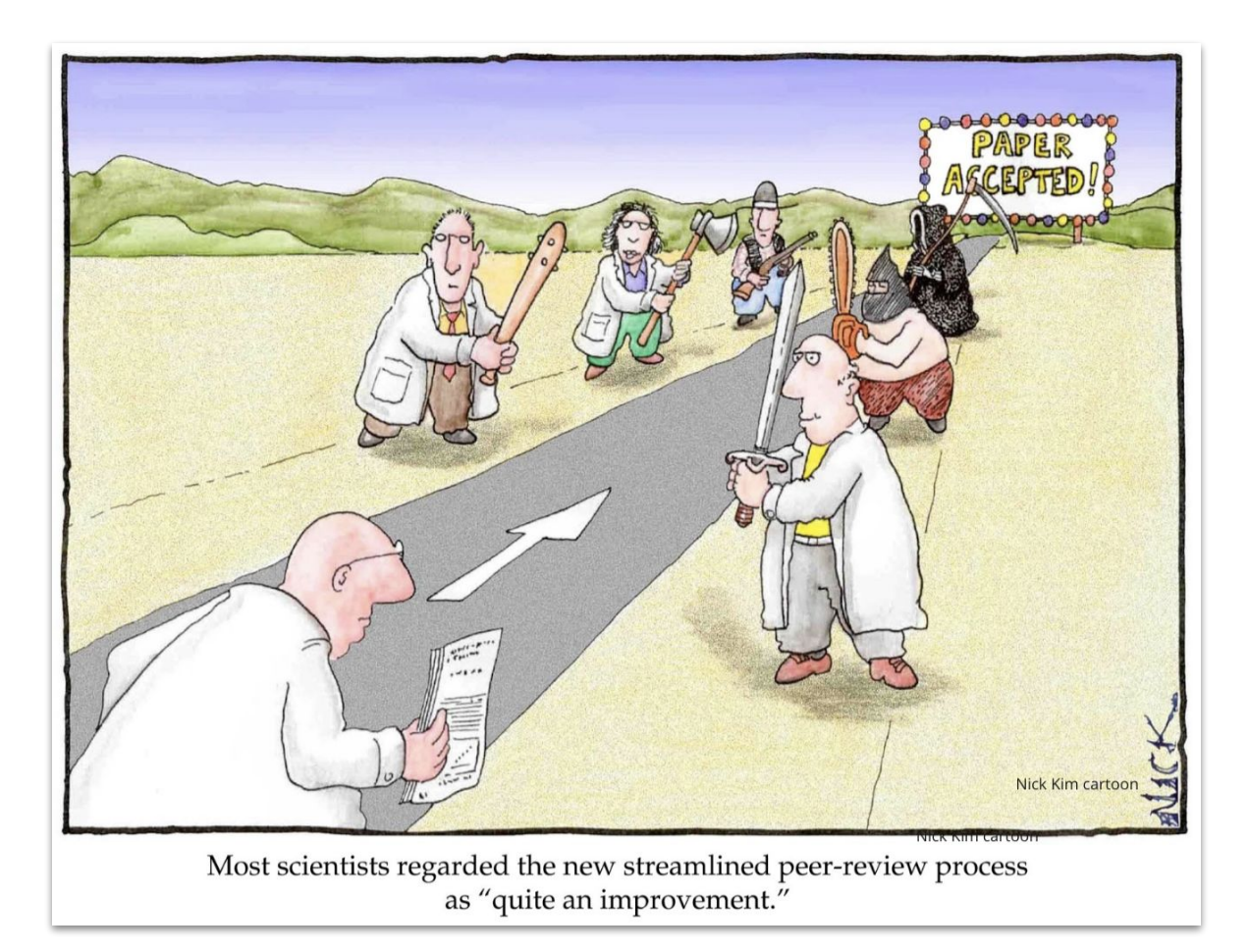

OLS

Parthasarathy, Hemai (2015). Image: Nick D. Kim. PLOS Biology. Figure. <https://doi.org/10.1371/journal.pbio.0040033.g001>

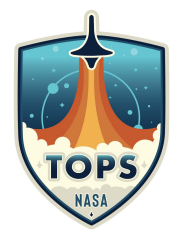

# Lifecycle Journals: A Pilot led by the Center for Open Science

Figure. Visualization of the expansion of evaluation in lifecycle journals as compared with standard journal peer review.

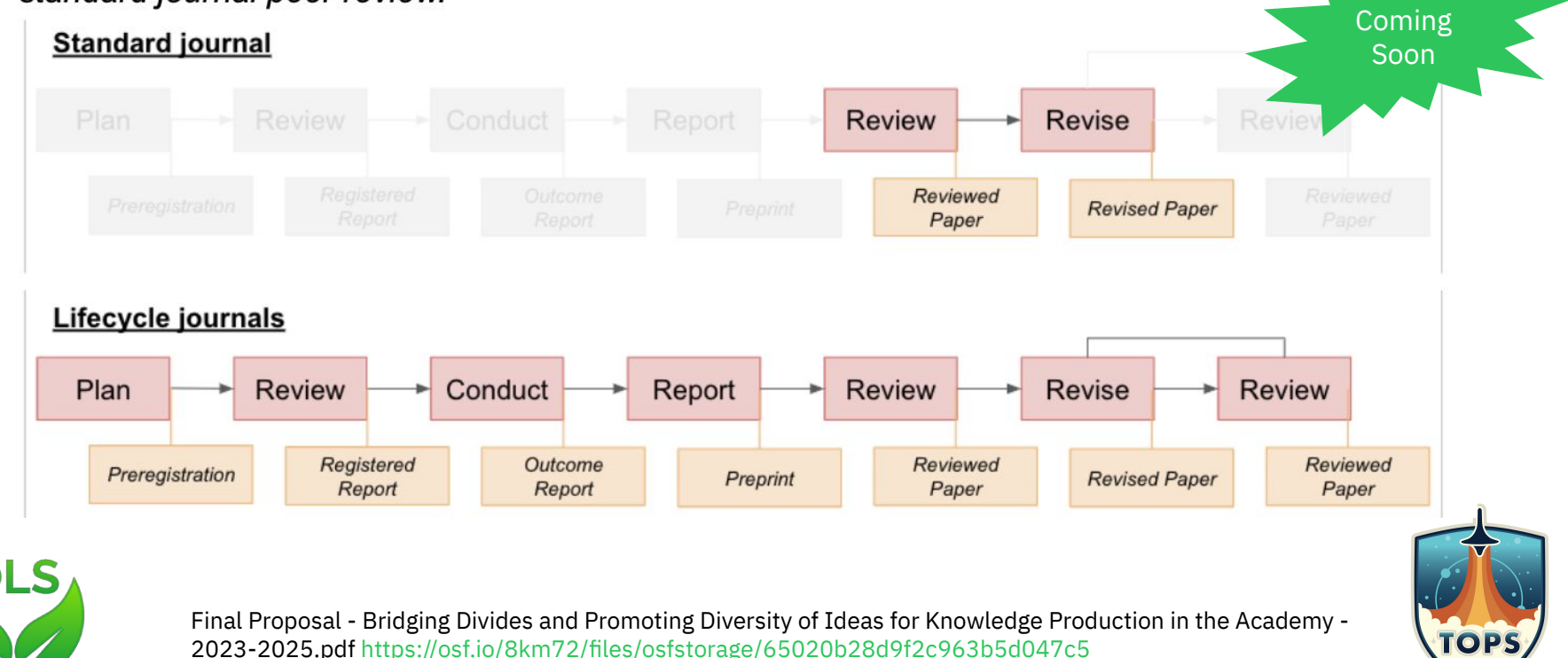

# Pre-registration & Registered Reports

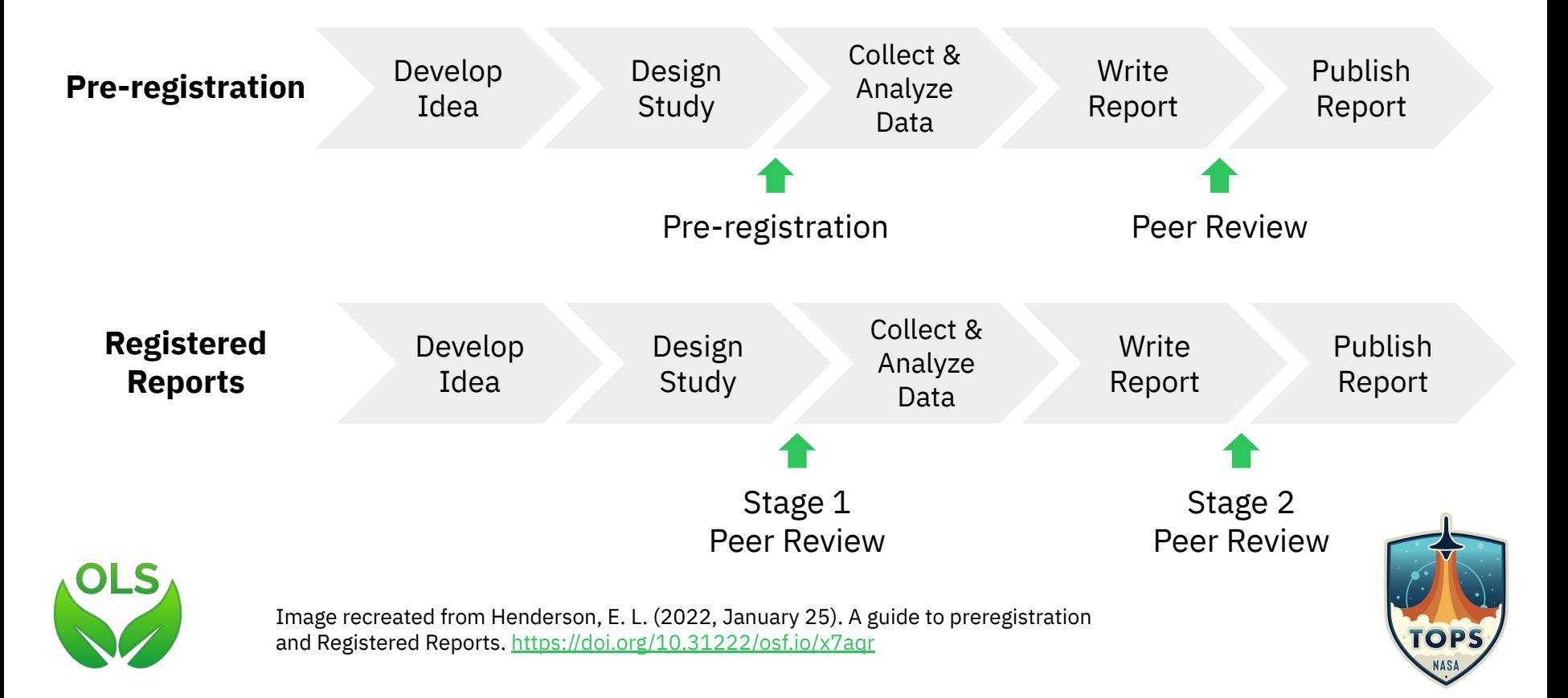

# Persistent Identifiers (PIDs)

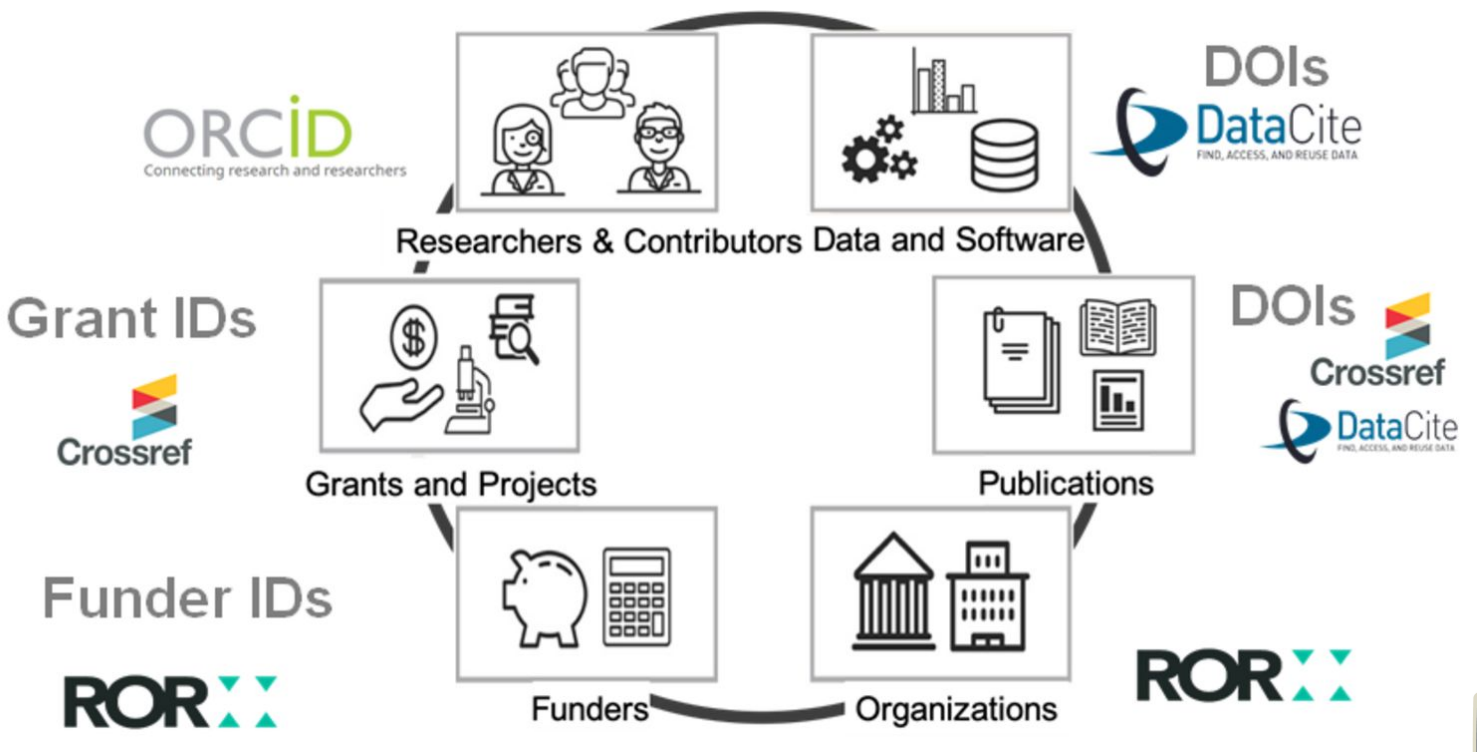

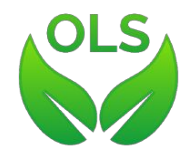

PIDs and their metadata promote Open Science - TIB – Leibniz Information Centre for Science and Technology <https://projects.tib.eu/pid-service/en/persistent-identifiers/persistent-identifiers-pids>

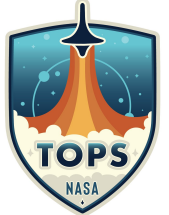

# Find the intruder: Which one of these is NOT a PID?

- **1. <https://doi.org/10.5281/zenodo.7662732>**
- **2. <https://github.com/alan-turing-institute/the-turing-way>**
- **3. ISBN-13: 978-0735619678**
- **4. [https://web.archive.org/web/20220121051903/https://www.go-fair.org](https://web.archive.org/web/20220121051903/https://www.go-fair.org/)**

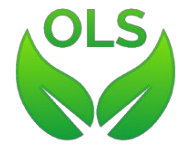

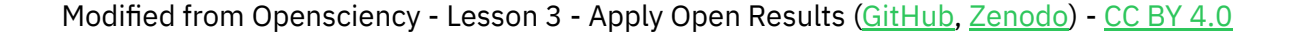

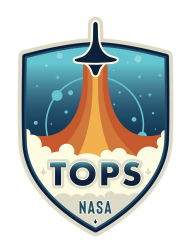

# Find the intruder: Which one of these is NOT a PID?

### **1. <https://doi.org/10.5281/zenodo.7662732>**

*This is a Digital Object Identifier provided by Zenodo via DataCite, and it's unique to this publication.* 

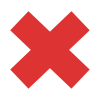

### **2. <https://github.com/alan-turing-institute/the-turing-way>**

*This is the URL of a GitHub repository. The contents of the repository can drastically change over time and the owner can delete it completely.* 

#### **3. ISBN-13: 978-0735619678**

*This is an International Standard Book Number, which has to be purchased by publishers by the International ISBN Agency.*

#### **4. [https://web.archive.org/web/20220121051903/https://www.go-fair.org](https://web.archive.org/web/20220121051903/https://www.go-fair.org/)**

*The Internet Archive captures snapshots of websites and their links are really stable. Even if not ideal, it's a handy tool for creating identifiers of websites easily.* 

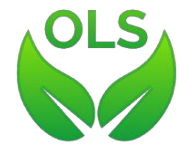

Modified from Opensciency - Lesson 3 - Apply Open Results ([GitHub](https://github.com/opensciency/sprint-content/blob/main/open-results/lesson-3-apply-open-results.mdhttps://github.com/opensciency/sprint-content/blob/main/open-results/lesson-3-apply-open-results.md), [Zenodo](https://doi.org/10.5281/zenodo.7662732)) - [CC BY 4.0](https://creativecommons.org/licenses/by/4.0/legalcode)

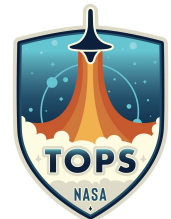

# What is OPEN ACCESS

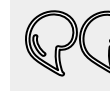

By *open access* to this literature, we mean its **free availability on the public internet**, permitting any users to read, download, copy, distribute, print, search, or link to the full texts of these articles, crawl them for indexing, pass them as data to software, or **use them for any other lawful purpose**, without financial, legal, or technical barriers other than those inseparable from gaining access to the internet itself. The only constraint on reproduction and distribution, and **the only role for copyright in this domain, should be to give authors control over the integrity of their work and the right to be properly acknowledged and cited.**

- [Budapest Open Access Initiative Declaration,](https://open-access.network/en/information/open-access-primers/what-does-open-access-mean#c7174) [2002;](https://open-access.network/en/information/open-access-primers/what-does-open-access-mean#c7174) emphasis added

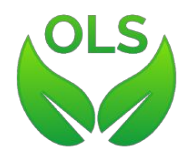

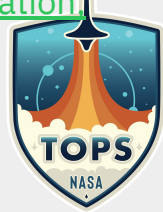

### Open Access is implemented in different ways

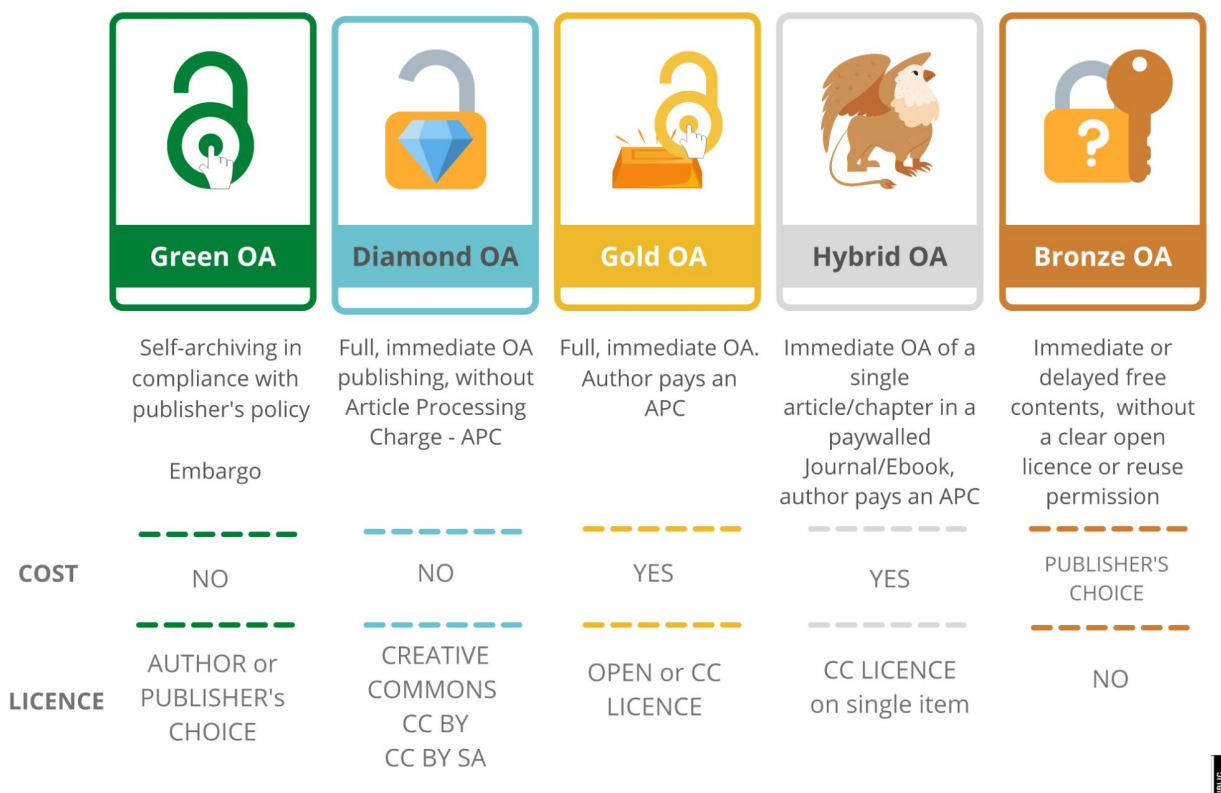

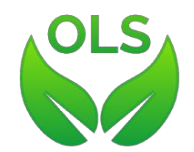

Source: <https://bibliotecadigitale.cab.unipd.it/en/digital-library/about-publishing/open-access>බි

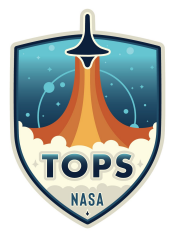

# Useful Tools

- The [Directory of Open Access Journals \(DOAJ\)](https://doaj.org) is a website that hosts a community-curated list of open access journals
- [SHERPA/RoMEO](https://v2.sherpa.ac.uk/romeo/) (now part of [SHERPA Services](https://beta.sherpa.ac.uk)): the platform that collects information on the self-archiving policies of publishers and journals
- [ShareYourPapers:](https://shareyourpaper.org/) a tool with which authors can check which versions of their document can be shared with open access
- [Unpaywall](https://unpaywall.org/), [Dissemin](https://dissem.in/) and [Open Access Button:](https://openaccessbutton.org/) to find Green Open Access contents available in preprint, postprint and institutional servers
- The [Journal Checker Tool](https://journalcheckertool.org/) is a tool provided by [Plan S](https://www.coalition-s.org/) to verify journals against the open requirements requested by funders

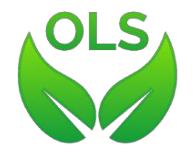

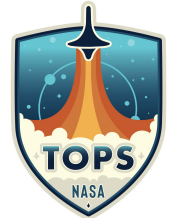

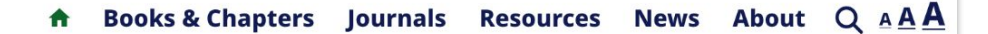

# **Identify trusted** publishers for your research

**A THINK V CHECK > SUBMIT** 

Through a range of tools and practical resources, this international, cross-sector initiative aims to *educate* researchers, promote integrity, and build trust in credible research and publications.

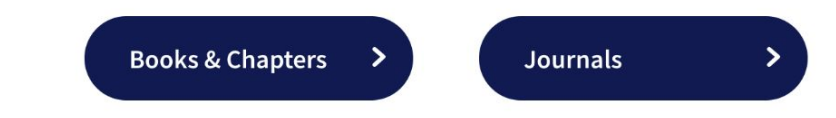

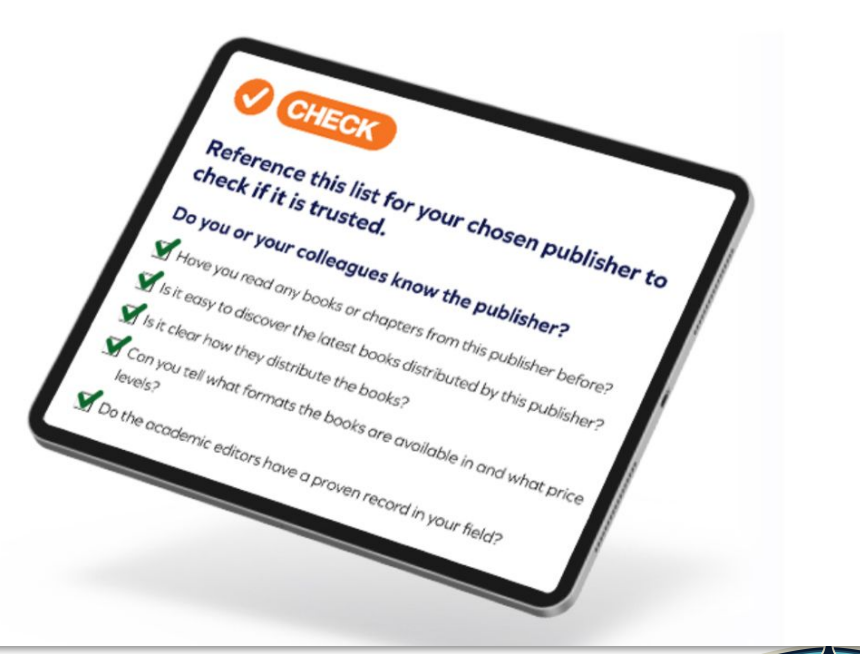

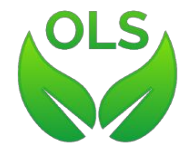

<https://thinkchecksubmit.org>

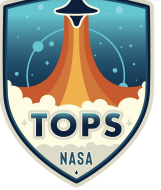

# Is the journal I want to publish in OA? Let's find out.

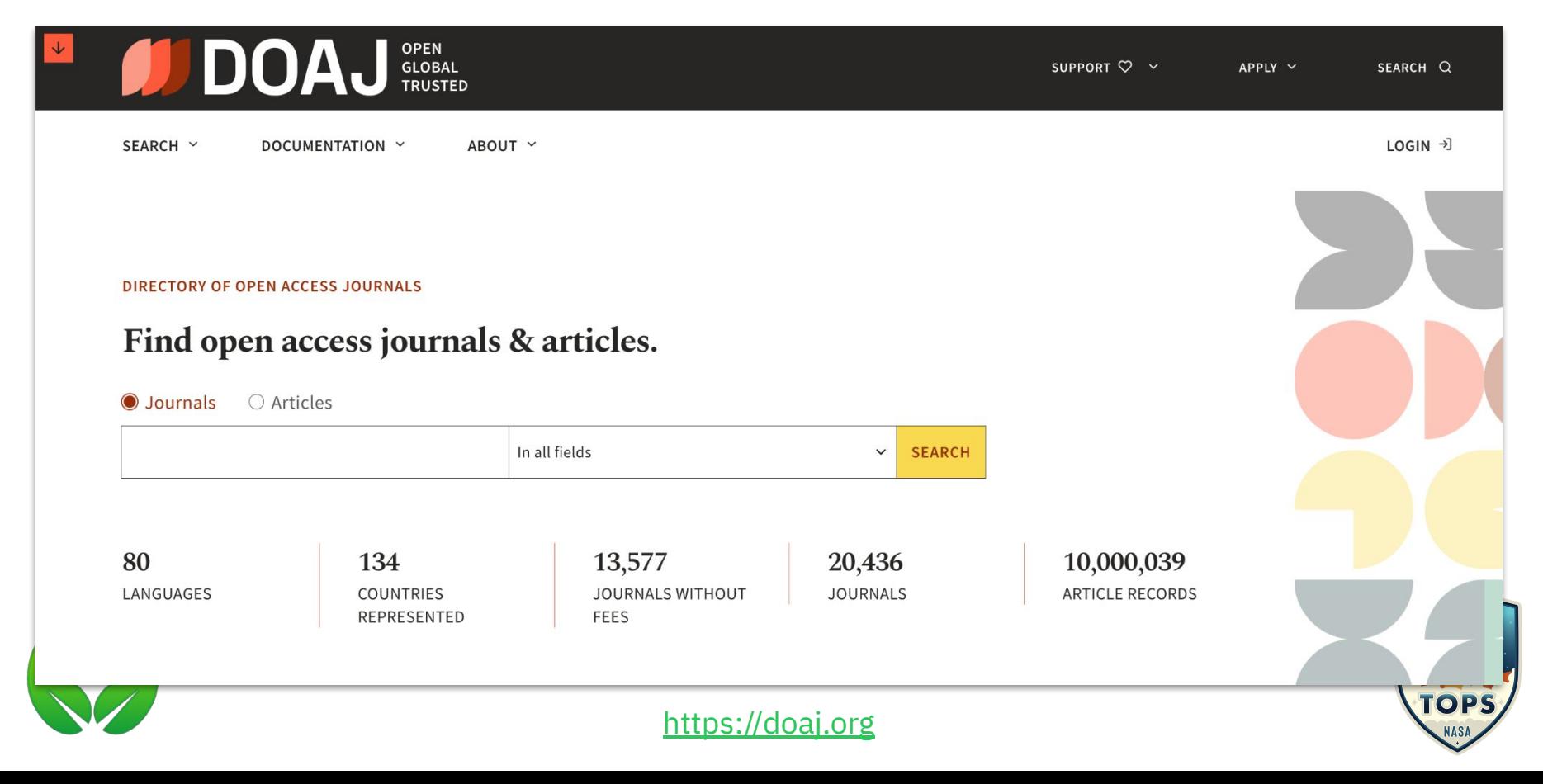

# Checking Journals and Funders' publication policy

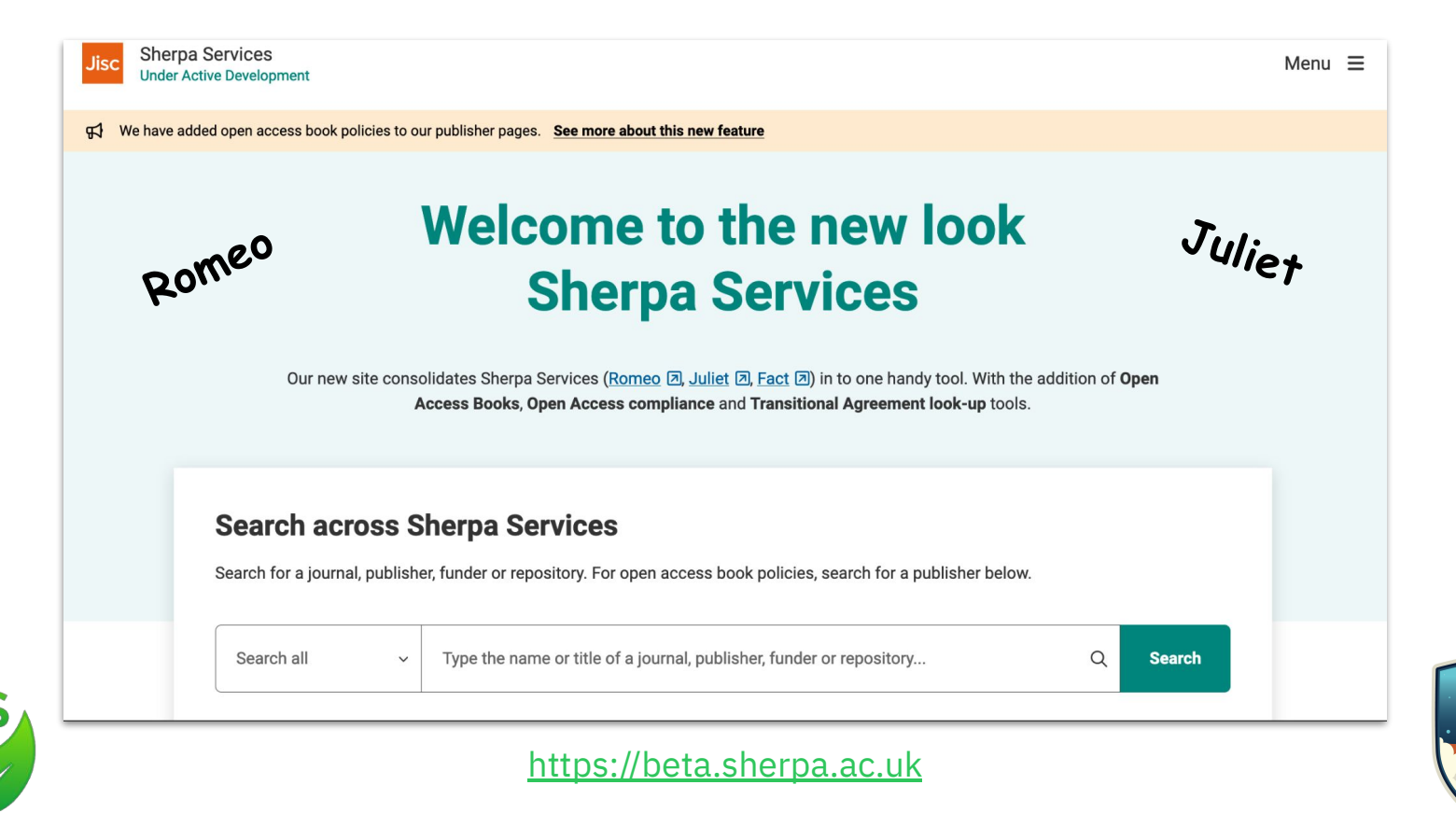

# Activity 2: Let's figure out where we can publish

- Navigate to the [DOAJ website.](https://doaj.org/)
- Type in the name of one of the following journals in the search box, and then click on the yellow "SEARCH" button.
	- **○ Room 1: eLife**
	- **○ Room 2: Swiss Journal of Geosciences**
	- **○ Room 3: History of Geo-and Space Sciences**
	- **○ Room 4: Plos One**
- The search results may show more than one match. Select the desired journal within the search results by clicking on the journal name.

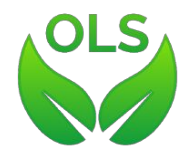

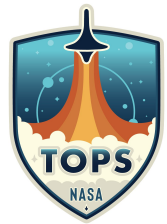

# Activity 2: Let's figure out where we can publish

- A dashboard appears, giving information regarding publication fees, waiver policies, the type of open license used, and other information on multiple displayed titles.
	- Does the journal have APCs?
	- What else do you notice?
- Find the box that says "Deposit policy with' and click on the "Sherpa/Romeo".
- On the Sherpa Romeo page, click on the journal name that is displayed in the list.
- When you view the page, you see that it consolidates and summarizes the open access policies for that journal and associated materials.
	- Can authors publish a preprint before or at the time of submitting? Are there restrictions?
	- Do authors retain copyright?
		- What's the licence of the published version?

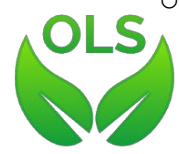

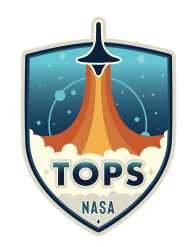

### Preprints are a route to Open Access

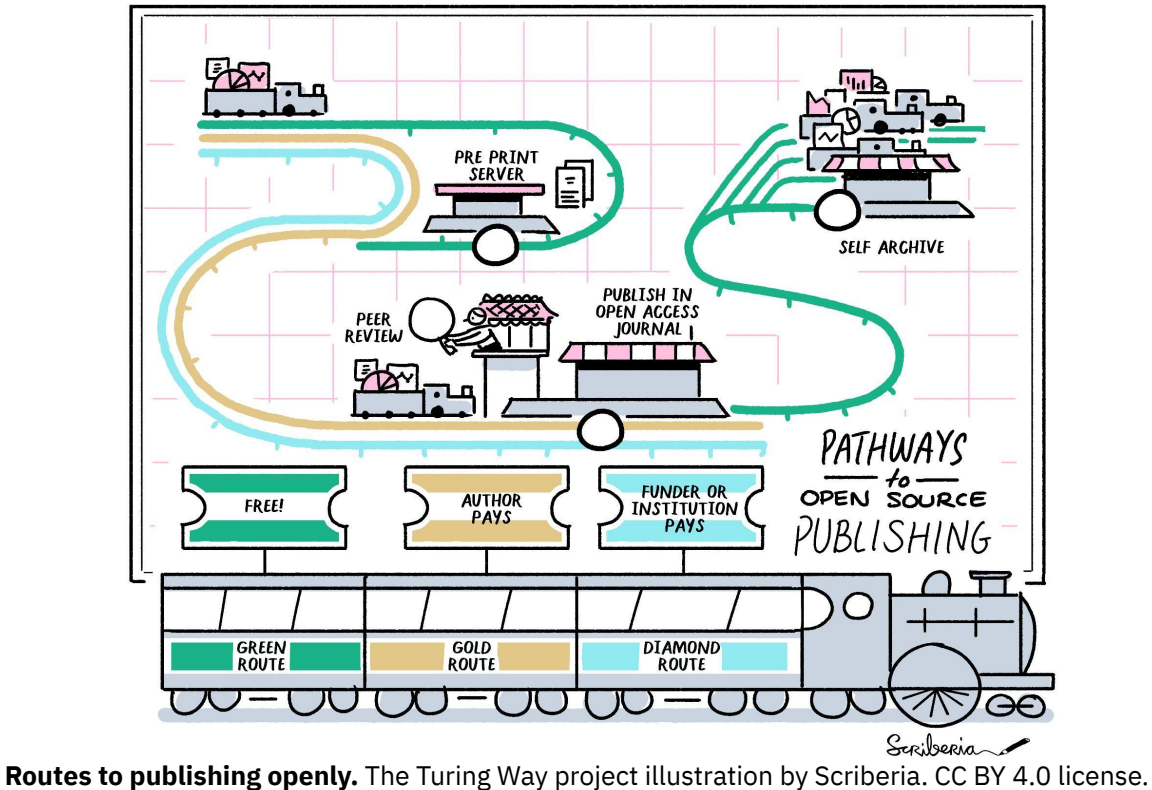

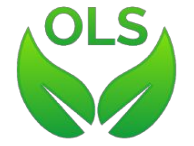

Zenodo. <http://doi.org/10.5281/zenodo.5706310>

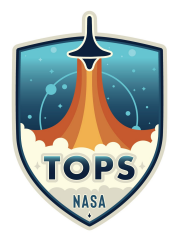

# What is a Preprint

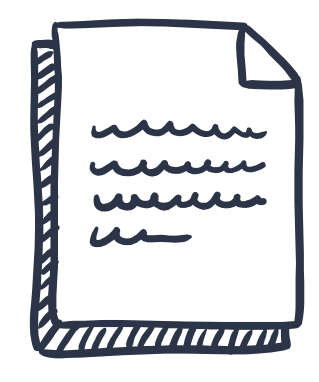

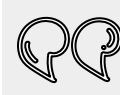

Preprints are a form of publication which enable pre-peer-reviewed articles to be disseminated quickly and widely, under open access licenses, usually at no cost to authors.

[—COPE](https://doi.org/10.24318/R4WByao2)

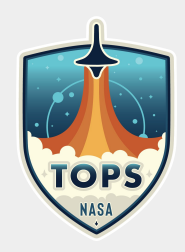

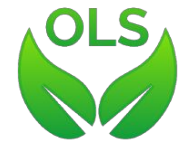

# Preprints vs traditional journal publication

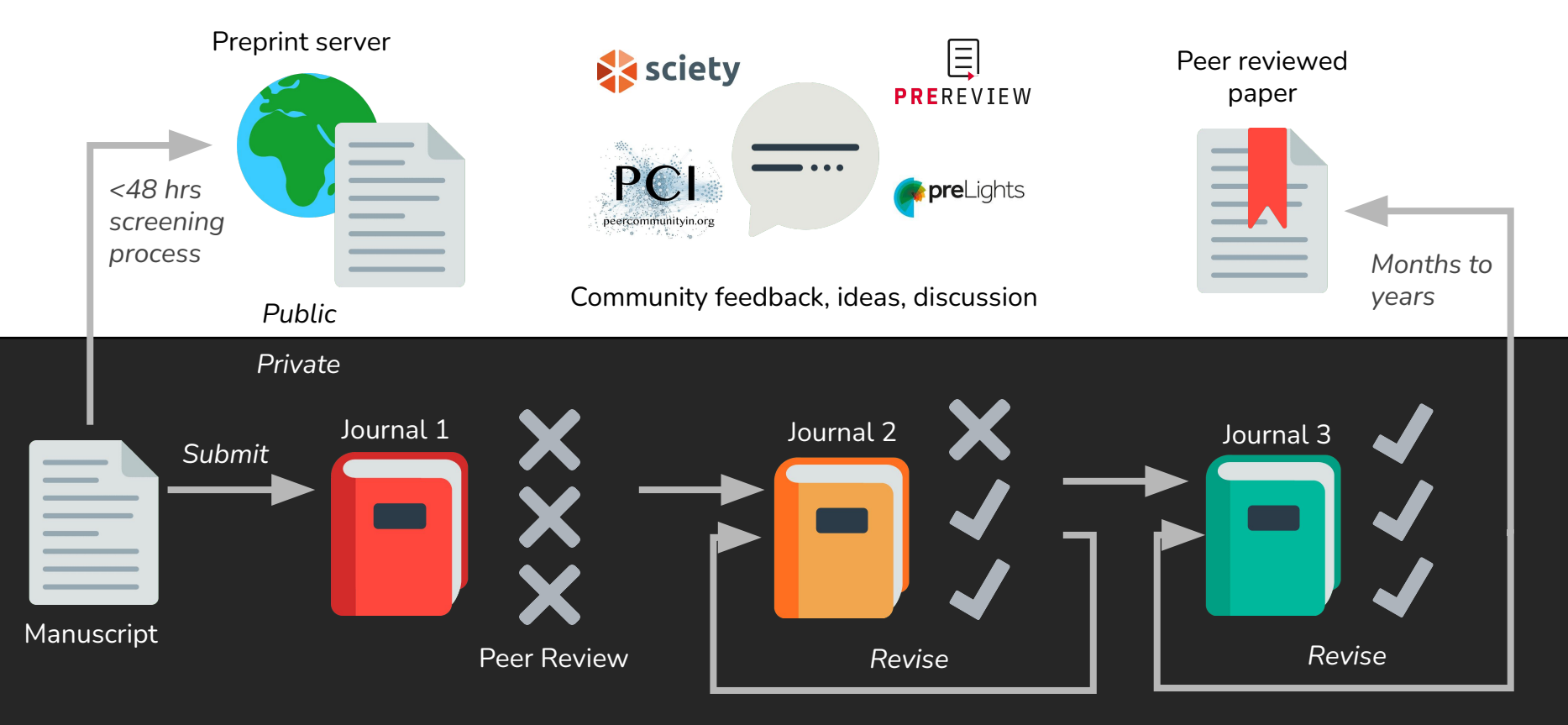

**ASAPbio** Slide modified from original by Jessica Polka, ASAPbio (CC BY 4.0)

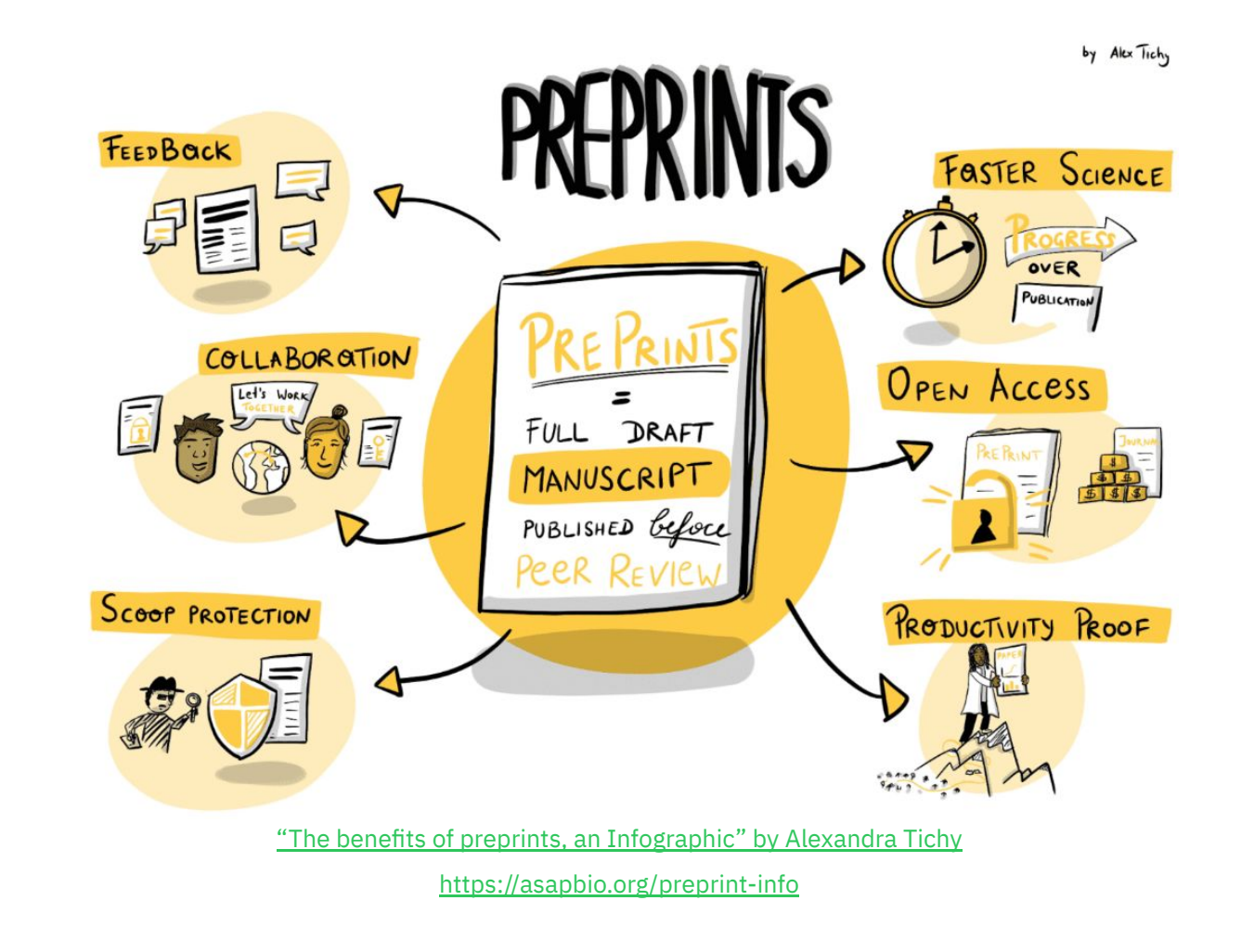

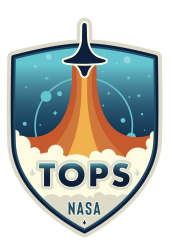

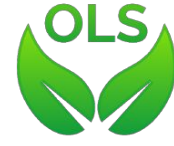

# Preprints are free to post and free to access

**❌** No publication fee

 $\times$  No subscription fee or paywall

Available via Google Scholar, EuropePMC

**V** Greater visibility and reach

Increased citations

Articles with a prior associated preprint get 36% more citations

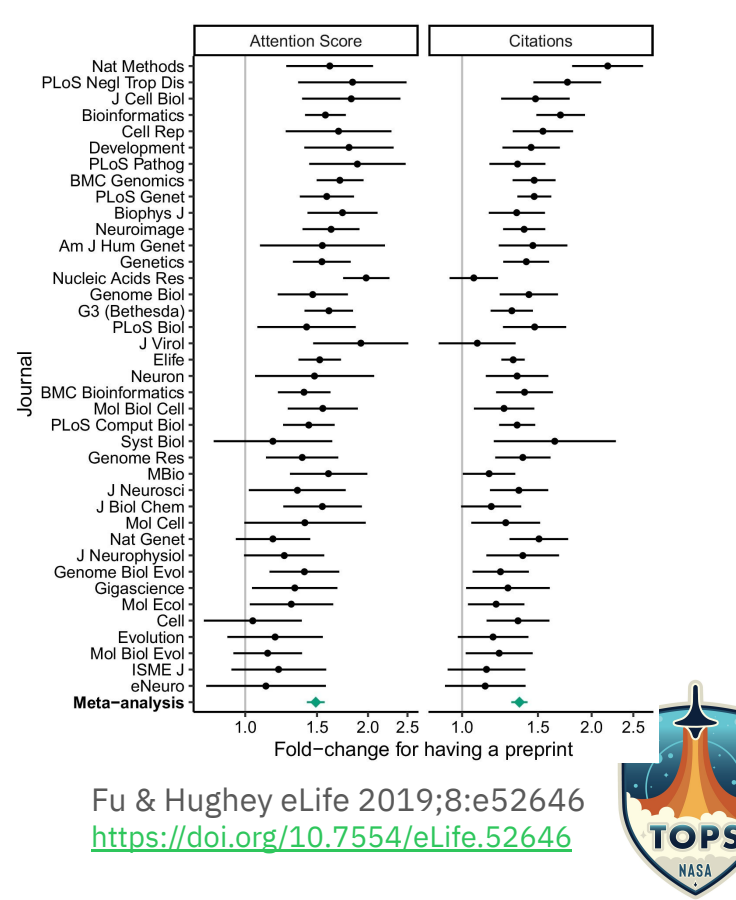

# Growing number of preprints published every year

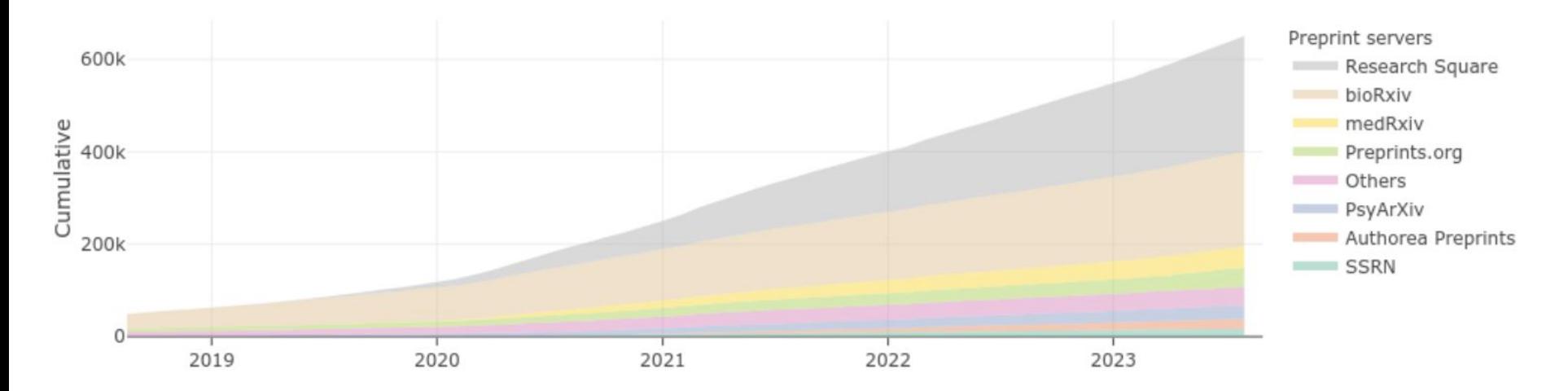

**Preprints in Europe PMC** 

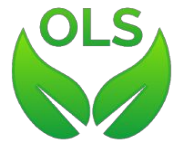

Source: Sciety website <https://sciety.org/about>

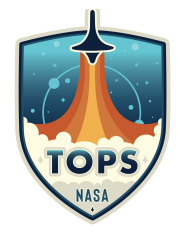

# Finding a preprint server that works for you

- **✓** There are 50+ preprint servers available
	- Some only accept full manuscripts, others take different types of outputs and/or postprints (papers accepted for publication at a journal, green OA)
	- Server characteristics are cataloged in the **ASAPbio Preprint Server Directory**
- **✓** General-purpose repositories: Zenodo, Figshare
- **✓** Consider visibility, funder recommendations, and features like preservation & indexing

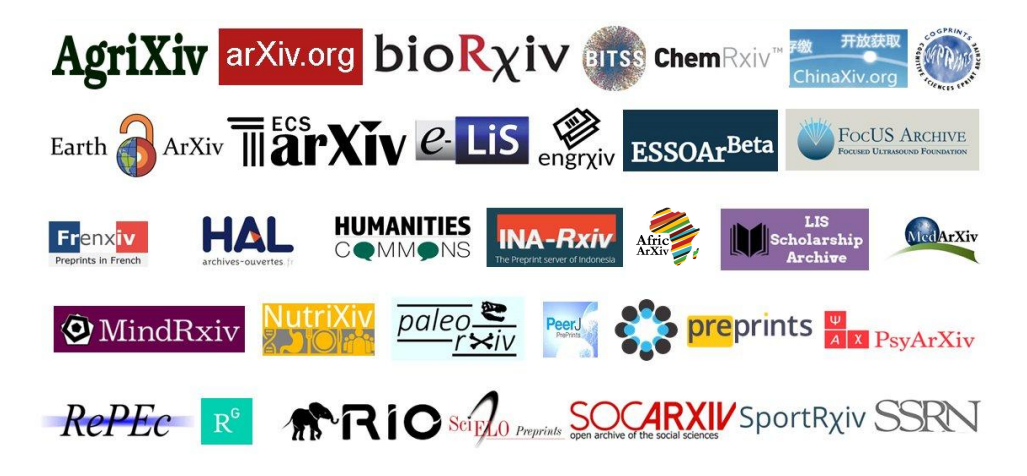

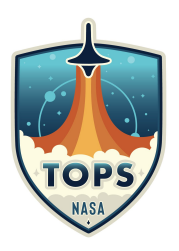

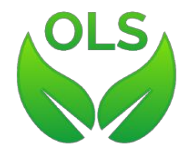

# Finding a preprint server that works for you

- **✓** Check journal policies on when and where preprints may be posted.
	- [SHERPA/RoMEO](http://sherpa.ac.uk/romeo/search.php)
	- Journal website
- **✓** Choose a licence.

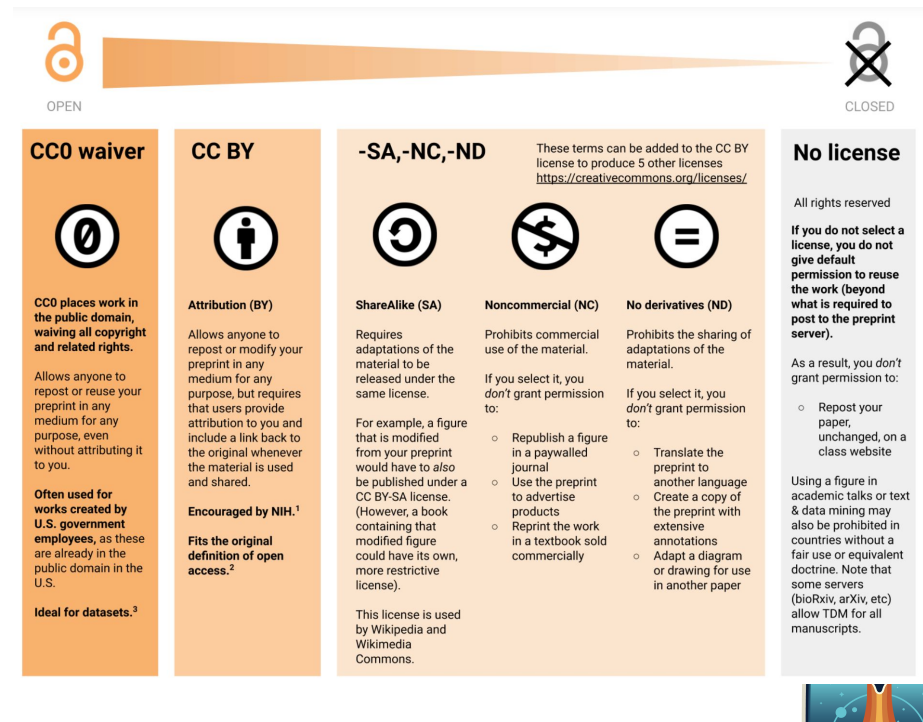

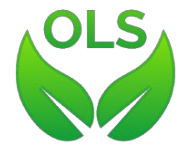

Licensing diagram – v2019-08-04 <https://asapbio.org/licensing-faq>- CC BY 4.0

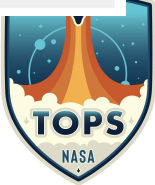

## Publish, Review, Curate

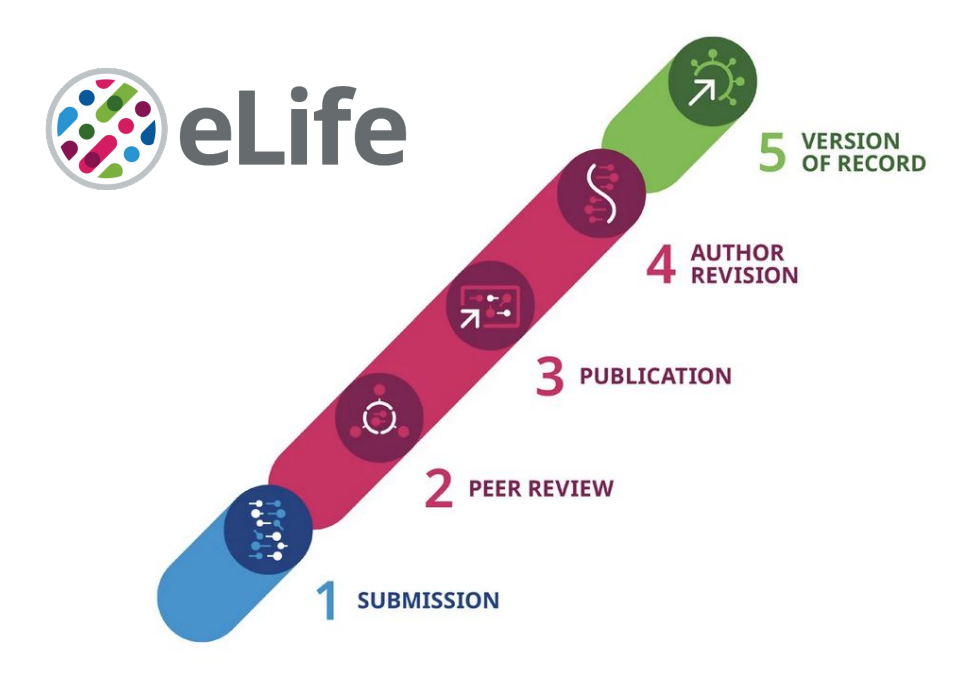

eLife changed its editorial process to emphasize public reviews and assessments of preprints by eliminating accept/reject decisions after peer review.

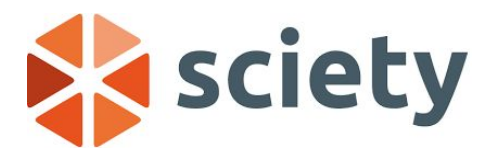

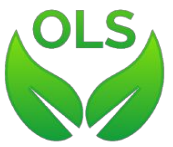

<https://elifesciences.org/peer-review-process>

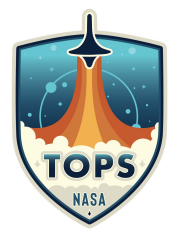

# Preprint review adoption is growing

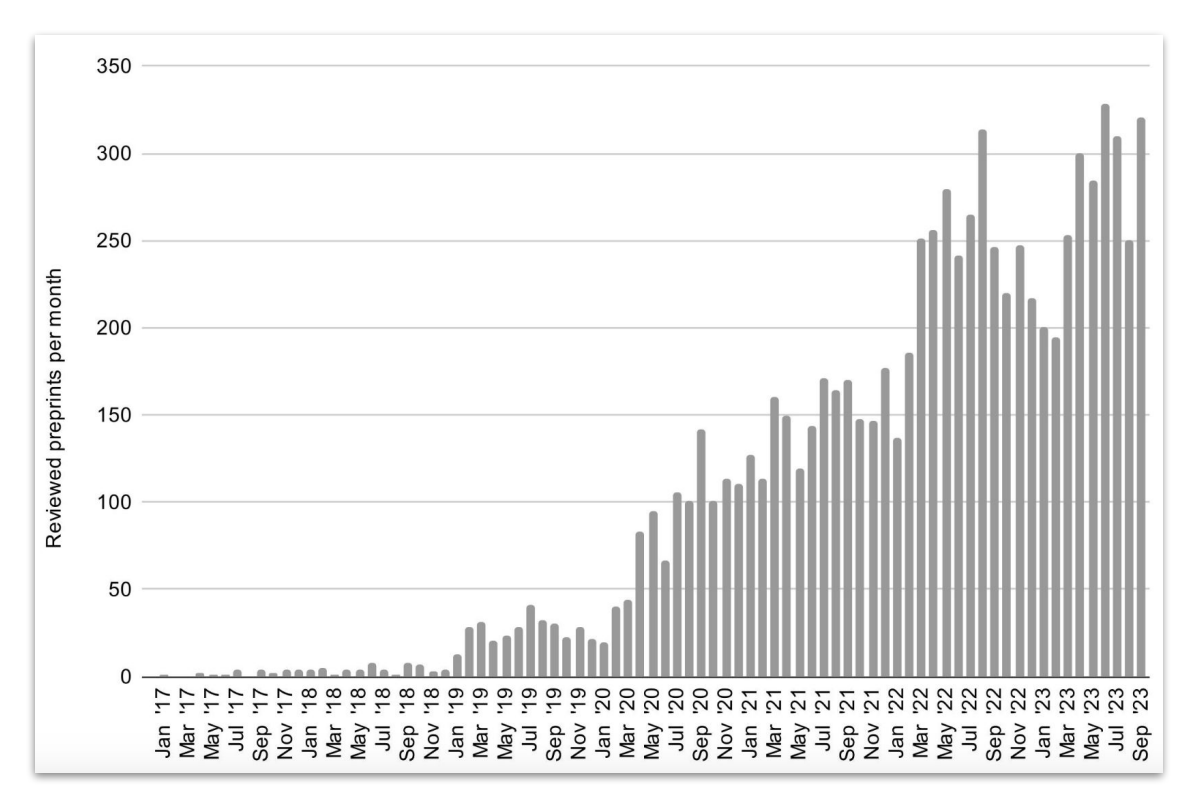

Avissar-Whiting M., *et al*. (2024) Recommendations for accelerating open preprint peer review to improve the culture of science. PLoS Biol 22(2): e3002502. [https://doi.org/10.1371/journal.pbio.3002502](https://doi)

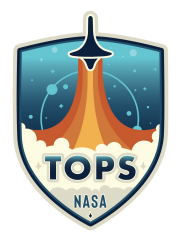

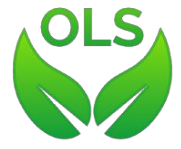

# 2023 the Year of Open Science

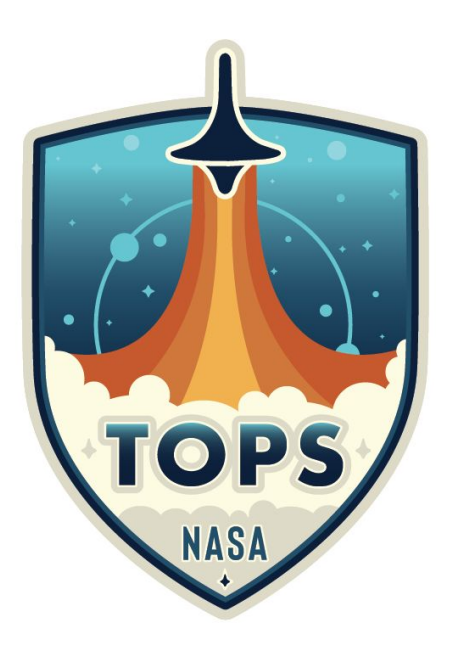

### [Year of Open Science](https://nasa.github.io/Transform-to-Open-Science-Book/Year_of_Open_Science_Guide/readme.html) goals:

- 1. Develop a strategic plan for open science.
- *2. Improve the transparency, integrity, and equity of reviews.*
- 3. Account for open science activities in evaluations.
- *4. Engage underrepresented communities in the advancement of open science.*

#### <https://open.science.gov>

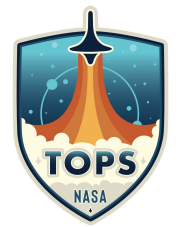

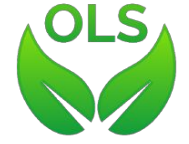

# Thank you!

[daniela@prereview.org](mailto:daniela@prereview.org)

[PREreview.org](https://prereview.org)

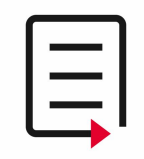

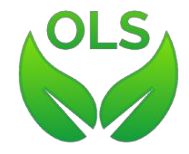

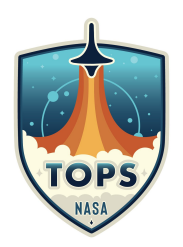